Профессиональное образовательное частное учреждение «Чебоксарский кооперативный техникум» Чувашпотребсоюза

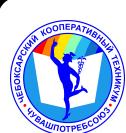

 ДОКУМЕНТ ПОДПИСАН ЭЛЕКТРОННОЙ ПОДПИСЬЮ

Сертификат: 00B15D766851A4EAE4B510DC00370FB411 Владелец: Таланова Лидия Петровна Действителен: с 03.03.2023 до 26.05.2024

УТВЕРЖДЕНА приказом директора Чебоксарского кооперативного техникума Чувашпотребсоюза от 09.06.2023 № 203 -пд

# **РАБОЧАЯ ПРОГРАММА УЧЕБНОЙ ДИСЦИПЛИНЫ**

### **ЕН.01. Информационно - коммуникационные технологии в профессиональной деятельности**

для специальности

**43.02.10 Туризм**

2023 г.

### **Одобрена**

на заседании цикловой комиссии естественнонаучных дисциплин С.А.Маланчева

Разработана на основе ФГОС по специальности 43.02.10 Туризм, утвержденного приказом Минобразования РФ от  $07.05.2014 \text{ N}$ <sup>0</sup> 474

Зам. директора по УМР И.В.Ерохина

Разработчики:

Игнашова Е.М., преподаватель Чебоксарского кооперативного техникума Чувашпотребсоюза

Маланчева С.А., преподаватель Чебоксарского кооперативного техникума Чувашпотребсоюза

Мисюк Т.М., преподаватель Чебоксарского кооперативного техникума Чувашпотребсоюза

Чендышева М.В.., преподаватель Чебоксарского кооперативного техникума Чувашпотребсоюза

Павлова Ж.А., преподаватель Чебоксарского кооперативного техникума Чувашпотребсоюза

# **СОДЕРЖАНИЕ**

# **1. ПАСПОРТ РАБОЧЕЙ ПРОГРАММЫ УЧЕБНОЙ ДИСЦИПЛИНЫ**

# **2. СТРУКТУРА И СОДЕРЖАНИЕ УЧЕБНОЙ ДИСЦИПЛИНЫ**

# **3. УСЛОВИЯ РЕАЛИЗАЦИИ УЧЕБНОЙ ДИСЦИПЛИНЫ**

# **4. КОНТРОЛЬ И ОЦЕНКА РЕЗУЛЬТАТОВ ОСВОЕНИЯ УЧЕБНОЙ ДИСЦИПЛИНЫ**

### **1. ПАСПОРТ РАБОЧЕЙ ПРОГРАММЫ УЧЕБНОЙ ДИСЦИПЛИНЫ**

### **ЕН.01. Информационно - коммуникационные технологии в профессиональной деятельности**

### **1.1. Область применения программы**

Рабочая программа учебной дисциплины является частью программа подготовки специалистов среднего звена в соответствии с ФГОС по специальности СПО 43.02.10 Туризм

### **1.2. Цели и задачи дисциплины – требования к результатам освоения дисциплины:** В результате освоения дисциплины обучающийся **должен уметь**:

- работать в операционной системе;
- работать с текстовым редактором;
- работать с электронными таблицами;
- использовать сетевые программные и технические средства в
- профессиональной деятельности;

- выполнять работу с программными средствами повышения информационной безопасности;

- работать с профессионально ориентированным программным обеспечением;

- пользоваться средствами связи и техническими средствами, применяемыми для создания, обработки и хранения документов;

- осуществлять документационное обеспечение профессиональной деятельности с использованием информационно-коммуникационных технологий;

### В результате освоения дисциплины обучающийся **должен знать**:

- общие принципы работы с оболочками разных операционных систем;

- правила и методы подготовки, сохранения и редактирования текстовых документов в разных текстовых редакторах;

- общие принципы использования стандартных функций при вычислениях, способы представления результатов в обычном и графическом виде;

- методы поиска необходимой информации, правила пользования основными службами глобальных сетей;

- общий подход к организации размещения, обработки, поиска, хранения и передачи информации, защиты информации от несанкционированного доступа;

- общие принципы работы с различными системами бронирования и резервирования;

- правила использования оргтехники и основных средств связи;

- стандартное программное обеспечение делопроизводства;

#### **Требования к результатам освоения дисциплины:**

ОК 1. Понимать сущность и социальную значимость своей будущей профессии, проявлять к ней устойчивый интерес.

ОК 2. Организовывать собственную деятельность, определять методы и способы выполнения профессиональных задач, оценивать их эффективность и качество. ОК 3. Принимать решения в стандартных и нестандартных ситуациях и нести за них ответственность

ОК 4. Осуществлять поиск, анализ и оценку информации, необходимой для постановки и решения профессиональных задач, профессионального и личностного развития.

ОК 5. Использовать информационно-коммуникационные технологии для совершенствования профессиональной деятельности.

ОК 6. Работать в коллективе и команде, обеспечивать ее сплочение, эффективно общаться с коллегами, руководством, потребителями.

ОК 7. Брать на себя ответственность за работу членов команды (подчиненных), результат выполнения заданий.

ОК 8. Самостоятельно определять задачи профессионального и личностного развития, заниматься самообразованием, осознанно планировать повышение квалификации.

ОК 9. Ориентироваться в условиях частой смены технологий в профессиональной деятельности.

ПК 1.1. Выявлять и анализировать запросы потребителя и возможности их реализации.

ПК 1.2. Информировать потребителя о туристских продуктах.

ПК 1.3. Взаимодействовать с туроператором по реализации и продвижению туристского продукта.

ПК 1.4. Рассчитывать стоимость турпакета в соответствии с заявкой потребителя.

ПК 1.5. Оформлять турпакет (турпутевки, ваучеры, страховые полисы).

ПК 1.6. Выполнять работу по оказанию визовой поддержки потребителю.

ПК 2.1. Контролировать готовность группы, оборудования и транспортных средств к выходу на маршрут.

ПК 3.1. Проводить маркетинговые исследования рынка туристских услуг с целью формирования востребованного туристского продукта.

ПК 3.2. Формировать туристский продукт.

ПК 3.3. Рассчитывать стоимость туристского продукта.

ПК 3.4. Взаимодействовать с турагентами по реализации и продвижению туристского продукта.

ПК 4.1. Планировать деятельность подразделения.

ПК 4.2. Организовывать и контролировать деятельность подчиненных.

ПК 4.3. Оформлять отчетно-планирующую документацию.

### **1.3. Количество часов на освоение рабочей программы дисциплины:**

максимальной учебной нагрузки обучающегося 141 час, в том числе:

обязательной аудиторной учебной нагрузки обучающегося 92 часа (в том числе практические занятия – 92 часа);

самостоятельной работы обучающегося 39 часов;

консультации 10 часов.

# **2. СТРУКТУРА И СОДЕРЖАНИЕ УЧЕБНОЙ ДИСЦИПЛИНЫ**

# **2.1. Объем учебной дисциплины и виды учебной работы**

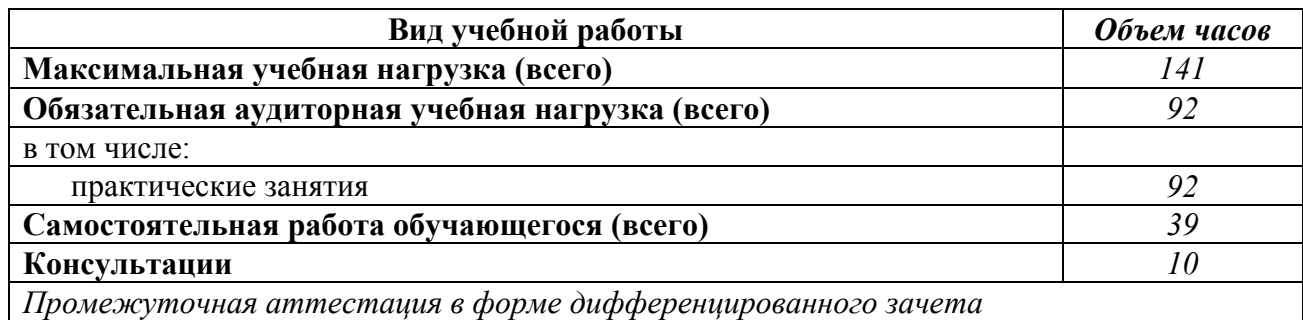

## **2.2. Тематический план и содержание учебной дисциплины ЕН. 01. «Информационнокоммуникационные технологии в профессиональной деятельности»**

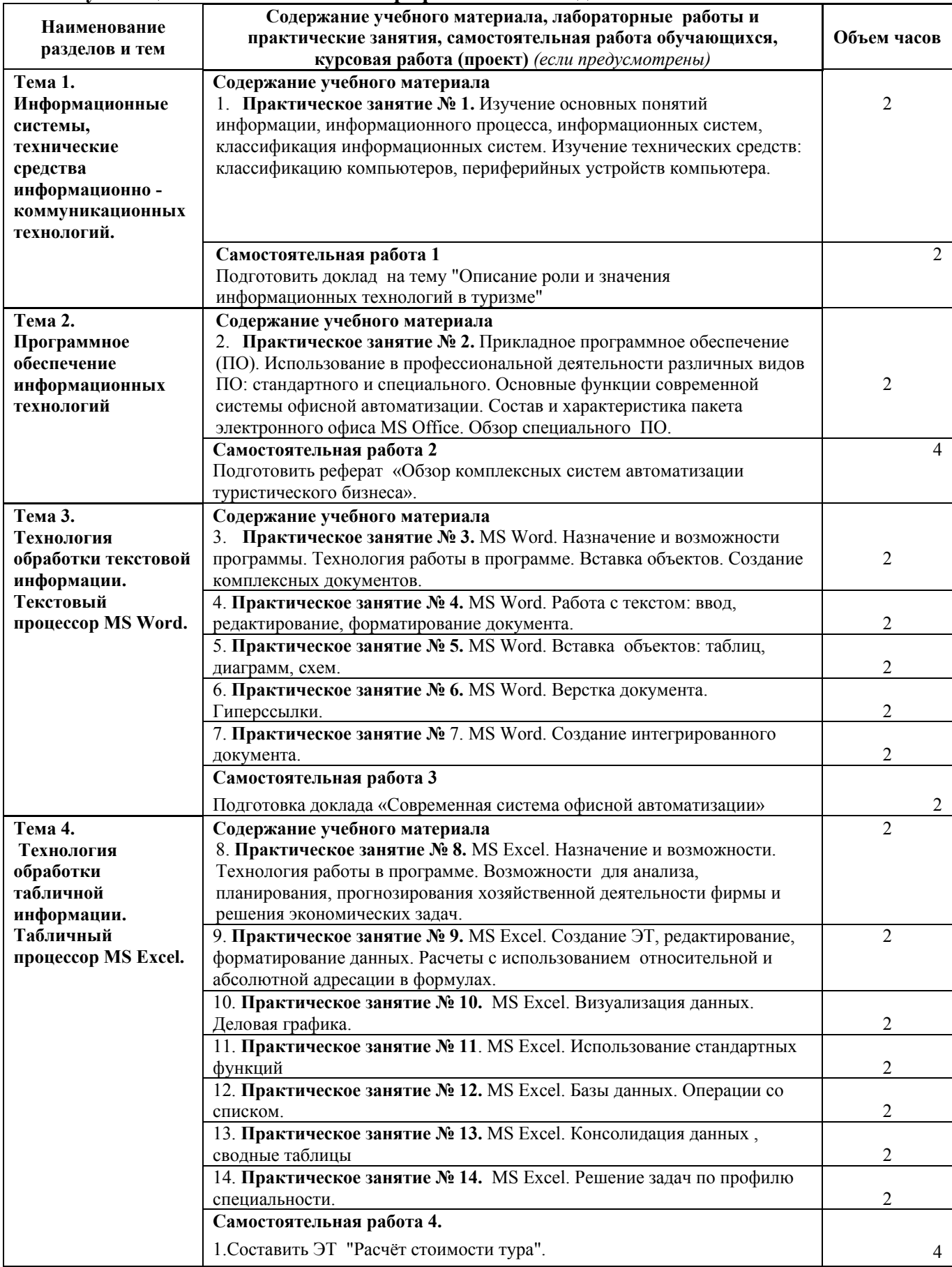

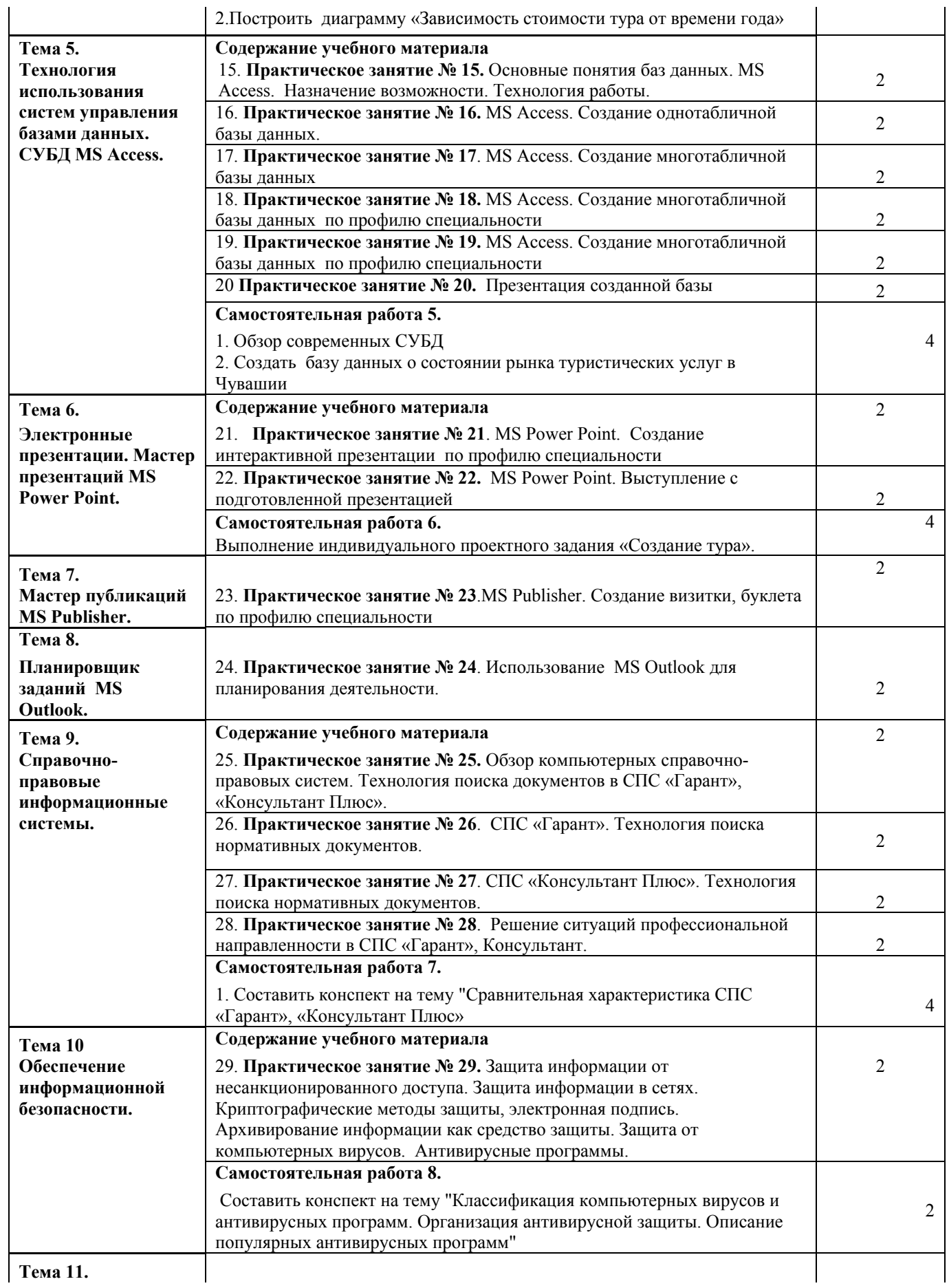

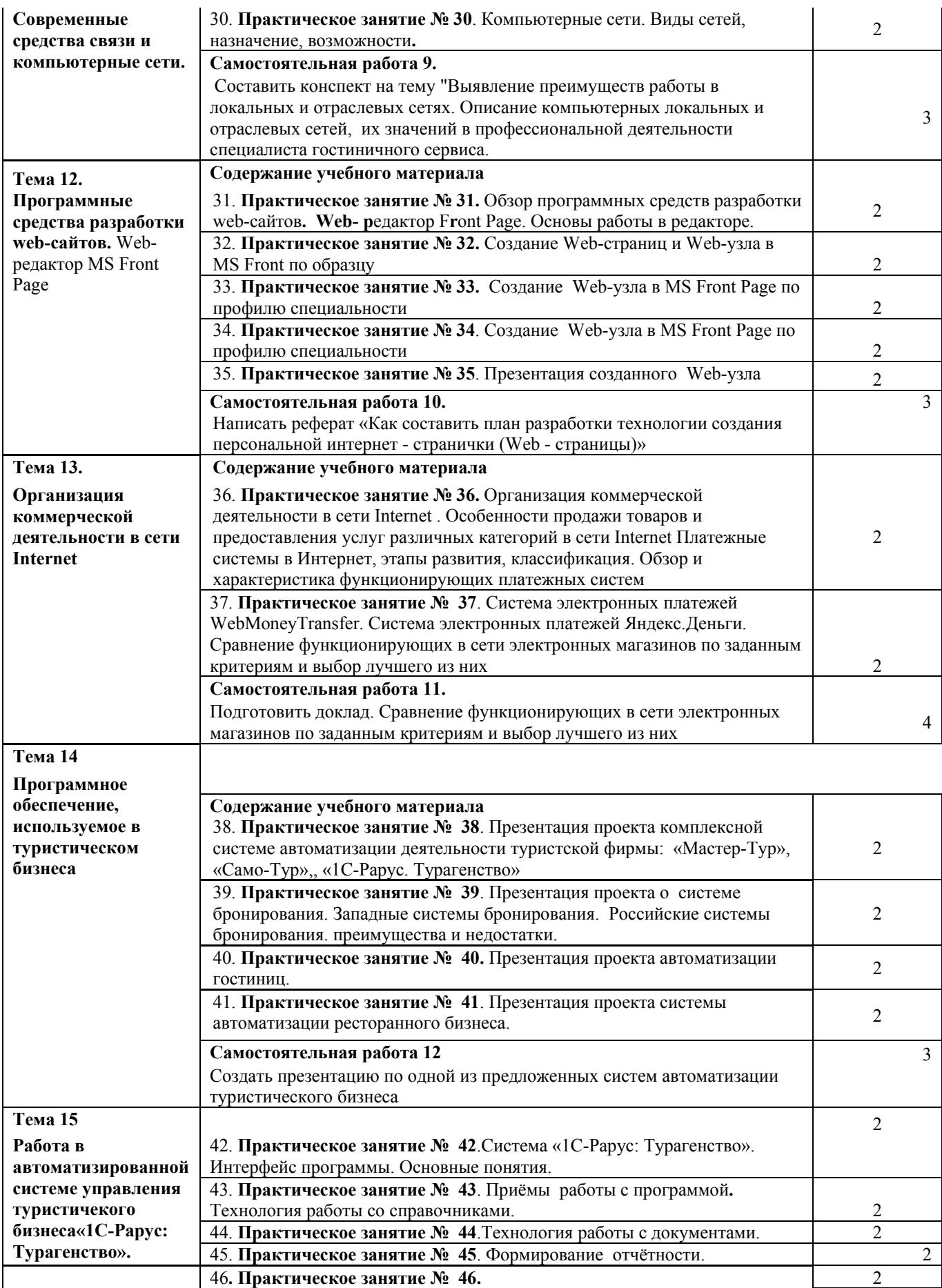

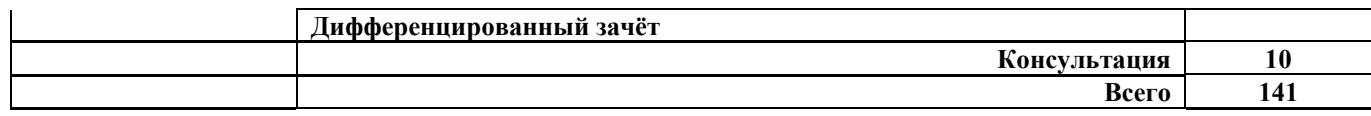

## **3. УСЛОВИЯ РЕАЛИЗАЦИИ УЧЕБНОЙ ДИСЦИПЛИНЫ**

### **3.1. Требования к минимальному материально-техническому обеспечению**

Реализация программы дисциплины требует наличия учебного кабинета; лаборатории информатики и информационных технологий.

Технические средства обучения: мультимедиа-проектор, телевизор плазменный.

Оборудование лаборатории и рабочих мест лаборатории:

ученические столы, столы для компьютеров, кресла для работы за ПК (для студентов), стол для преподавателя, кресло для преподавателя, шкаф книжный, кондиционеры оконные, компьютеры, видеомониторы, клавиатура, мышь, наушники, принтер, огнетушители  $CO<sub>2</sub>$  ОУ-3.

### **3.2 Информационное обеспечение обучения**

Перечень рекомендуемых учебных изданий, Интернет-ресурсов, дополнительной литературы

### **Нормативно – правовые источники**

Гражданский кодекс Российской Федерации : (в ред. от 01.07.2021): [принят Государственной Думой 21 октября 1994 года]. – Текст: электронный // СПС Гарант. - Режим доступа: по подписке

Кодекс Российской Федерации об административных правонарушениях : (в ред. от 01.07.2021) : [принят Государственной Думой 20 декабря 2001 года : одобрен Советом Федерации 26 декабря 2001 года]. – Текст: электронный // СПС Гарант. - Режим доступа: по подписке

Об информации, информационных технологиях и о защите информации : Федеральный закон от 27 июля 2006 г. № 149-ФЗ: (в ред. от 02.07.2021) : [принят Государственной Думой 8 июля 2006 года: одобрен Советом Федерации 14 июля 2006 года]. – Текст: электронный // СПС Гарант. - Режим доступа: по подписке

О средствах массовой информации : Закон РФ от 27 декабря 1991 г. № 2124-I : (в ред. от 01.07.2021). – Текст: электронный // СПС Гарант. - Режим доступа: по подписке

### **Основные источники**

Михеева Е.В. Информационные технологии в профессиональной деятельности : учебное пособие для сред. проф. образования / Е.В. Михеева. - 15-е изд., стер. - Москва : Академия, 2017. - 384 с.; **То же**. – Текст : электронный // ЭБС Академия: [сайт]. - URL: http://www.academiamoscow.ru/.

Прохорский Г.В. Информатика и информационные технологии в профессиональной деятельности : учебное пособие для сред. проф. образования / Г.В. Прохорский. — Москва : КноРус, 2021. — 271 с. — Текст : электронный // ЭБС "Book.ru" : [сайт]. - URL: https://book.ru/.

### **Дополнительные источники**

Михеева Е.В. Практикум по информационным технологиям в профессиональной деятельности : учебное пособие для сред. проф. образования / Е.В. Михеева, О.И. Титова. - 4-е изд., стер. - Москва : Академия, 2019. - 288 с.

Синаторов С.В. Информационные технологии. Задачник : учебное пособие для сред. проф. образования / С.В Синаторов. – 2-е изд., перераб. - Москва: КноРус, 2020. - 256 с. – Текст : электронный // ЭБС "Book.ru" : [сайт]. - URL: https://book.ru/.

Филимонова Е.В. Информационные технологии в профессиональной деятельности : учебник для сред. проф. образования / Е.В. Филимонова. — Москва: КноРус, 2021. — 482 с. — Текст: электронный // ЭБС "Book.ru" : [сайт]. - URL: https://book.ru/.

Япарова Ю.А. Информационные технологии. Практикум с примерами решения задач : учебнопрактическое пособие для сред. проф. образования / Ю.А. Япарова. — Москва : КноРус, 2021. — 226 с. — Текст : электронный // ЭБС "Book.ru" : [сайт]. - URL: https://book.ru/.

#### **Интернет-ресурсы**

ЭБС BOOK.ru : сайт. - URL: https://www.book.ru/. - Режим доступа: для зарегистрир. пользователей. – Текст : электронный.

#### **Учебно-методические источники**

ЭБС Юрайт : Индивидуальная книжная полка преподавателя. – URL: [https://urait.ru/info/about](https://urait.ru/info/about-ikpp)[ikpp](https://urait.ru/info/about-ikpp)

### **3.3. Организация дистанционного обучения**

При организации дистанционного формата обучения в техникуме реализация дисциплины / профессионального модуля осуществляется в виде онлайн уроков в социальной сети Вконтакте.

# 4. КОНТРОЛЬ И ОЦЕНКА РЕЗУЛЬТАТОВ ОСВОЕНИЯ УЧЕБНОЙ ДИСЦИПЛИНЫ

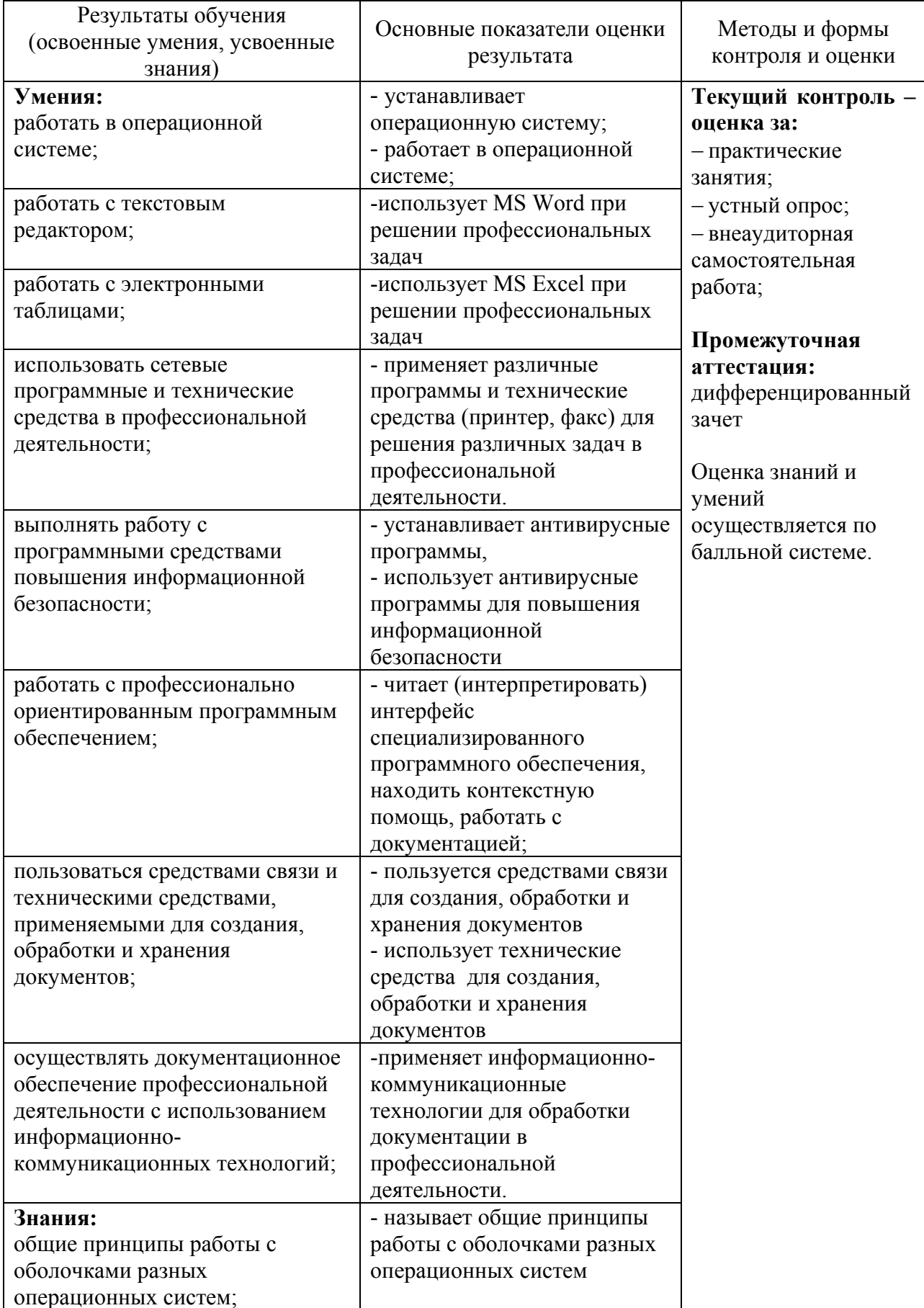

## 4.1. Контроль и оценка результатов освоения умений и усвоения знаний

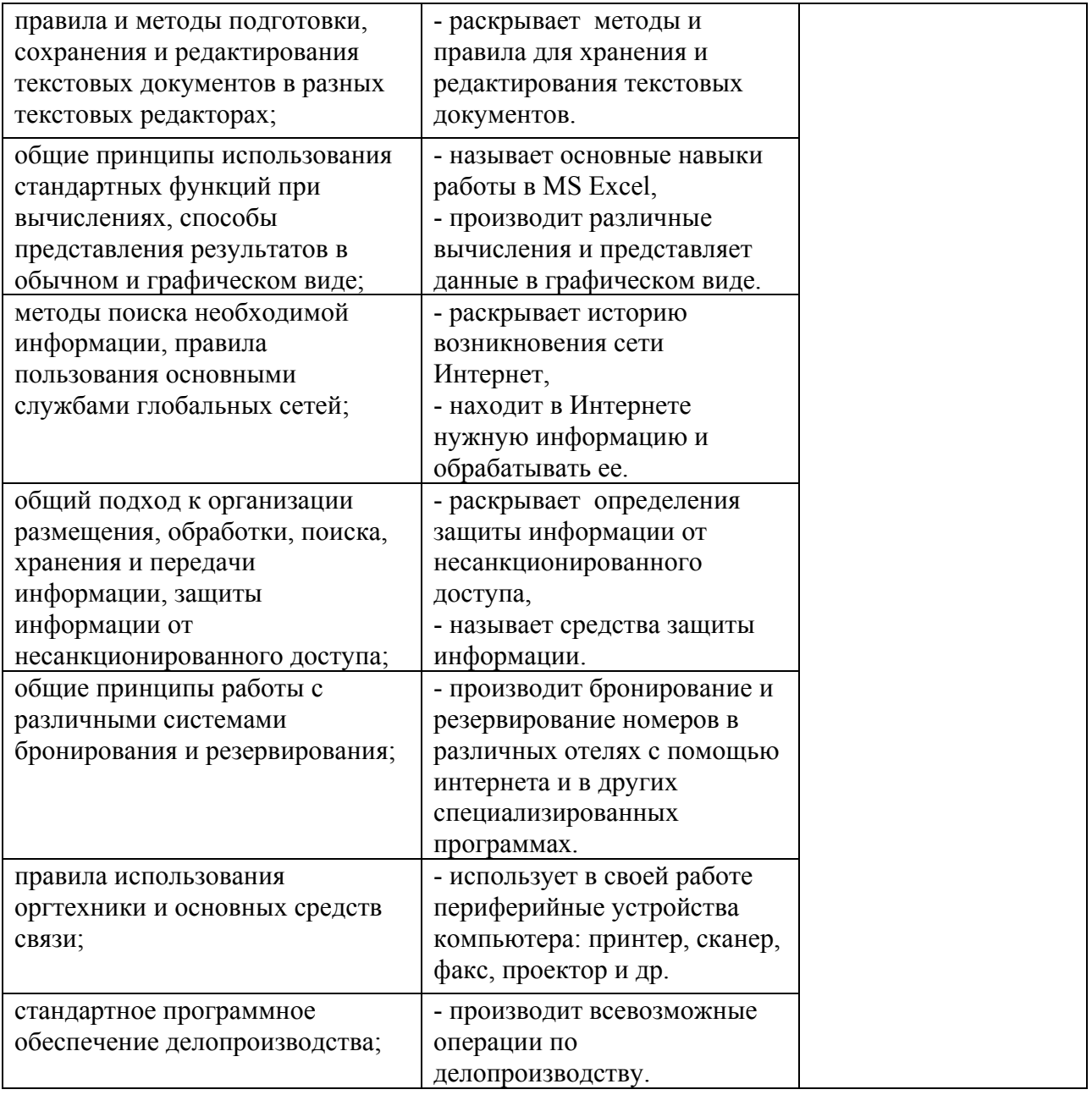

4.2. Контроль и оценка результатов освоения общих и профессиональных компетенций Общие компетенции

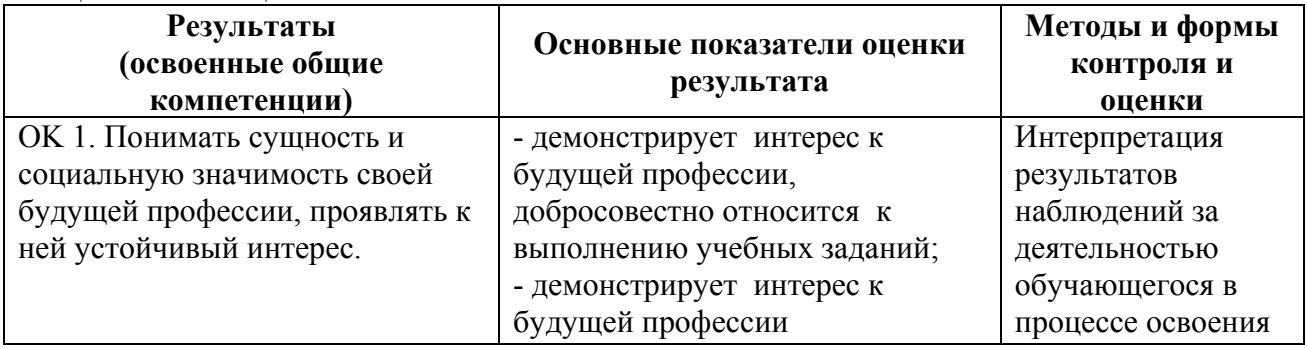

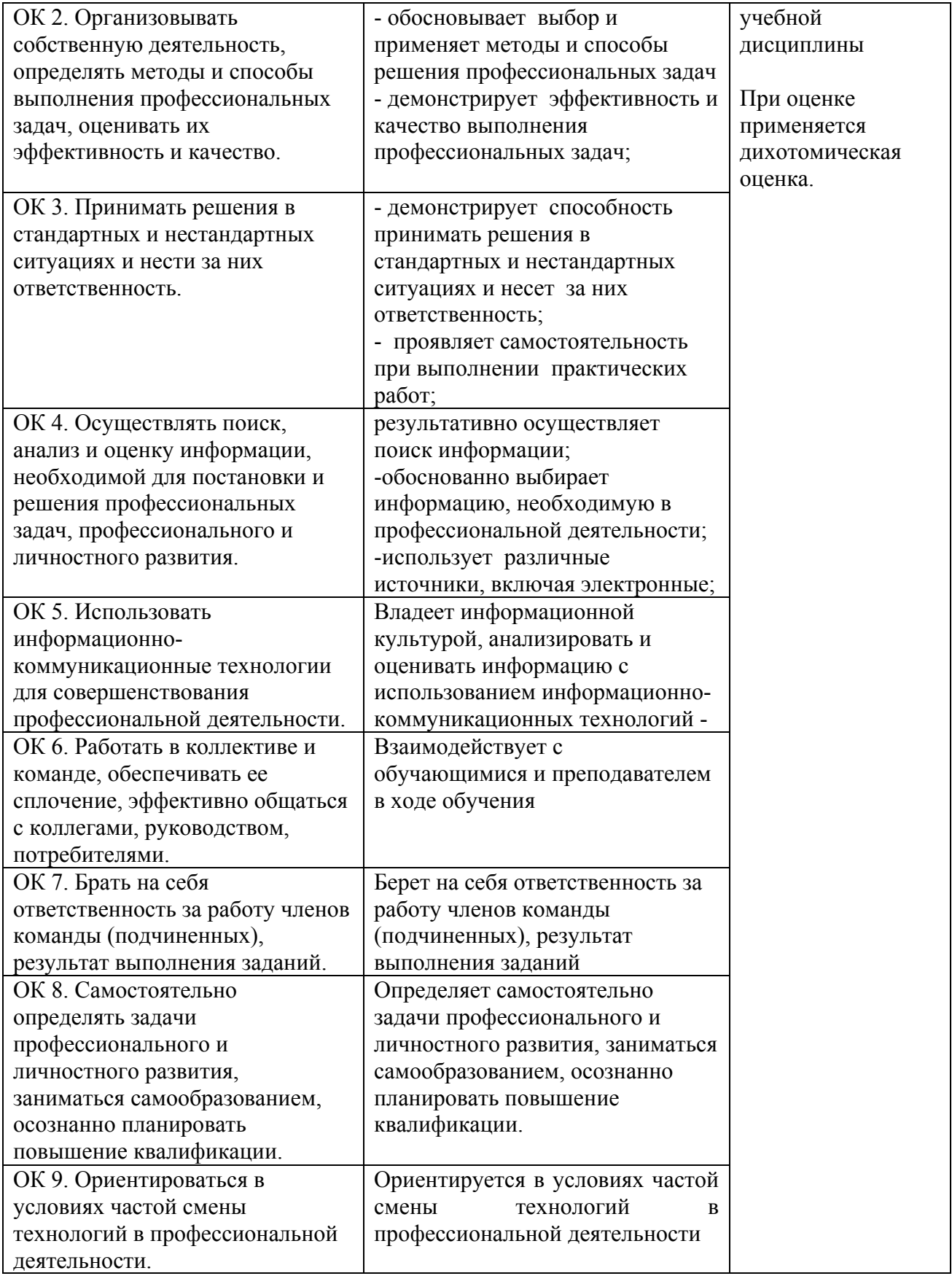

Профессиональные компетенции

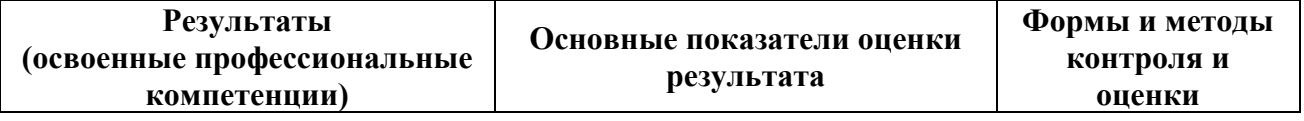

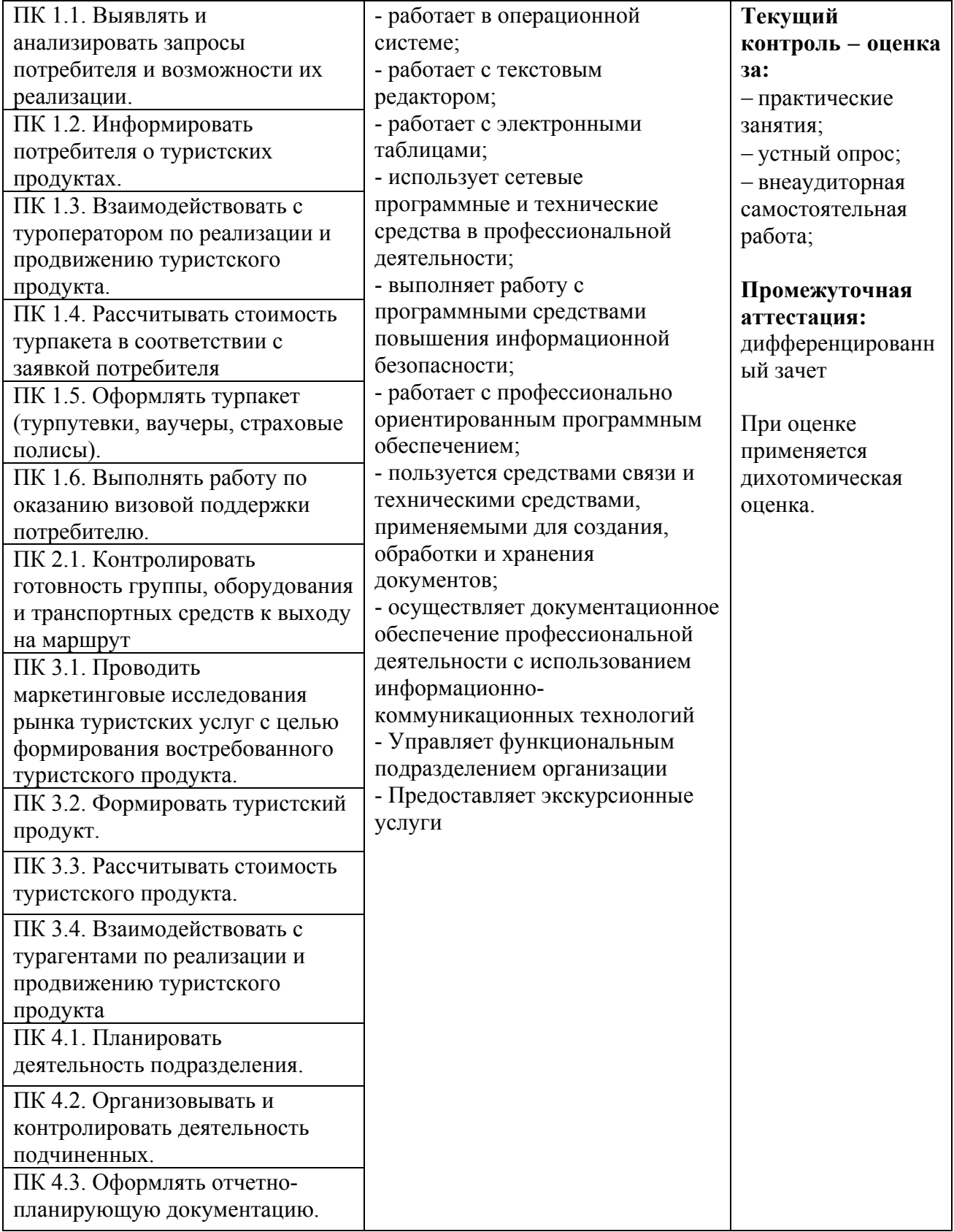

# **5. СРЕДСТВА АДАПТАЦИИ ПРЕПОДАВАНИЯ ДИСЦИПЛИНЫ К ПОТРЕБНОСТЯМ ЛИЦ С ОГРАНИЧЕННЫМИ ВОЗМОЖНОСТЯМИ**

В случае необходимости, инвалидам и лицам с ограниченными возможностями здоровья могут предлагаться одни из следующих вариантов восприятия информации с учетом их индивидуальных психофизических особенностей:

*Для лиц с нарушениями зрения:*

- − в печатной форме увеличенным шрифтом;
- − в форме электронного документа;
- − в форме аудиофайла (перевод учебных материалов в аудиоформат);
- − в печатной форме на языке Брайля (при возможности);
- − индивидуальные задания.

*Для лиц с нарушениями слуха:*

- − в печатной форме;
- − в форме электронного документа;
- − видеоматериалы с субтитрами;
- − индивидуальные задания.

*Для лиц с нарушениями опорно-двигательного аппарата:*

- − в печатной форме;
- − в форме электронного документа;
- − в форме аудиофайла;
- − индивидуальные задания.

Кроме того, могут применяться элементы дистанционных образовательных технологий для изучения учебного материала на удалении.